**AUDENTIA, Conseils, formations, prestations en gestion et informatique http://audentia.presentationlogiciel.com - www.audentiagestion.fr.**

# **Dossier de présentation - Logiciels idylis édité le 24/07/2009**

**Coordonnées de votre revendeur :**

**AUDENTIA 3 promenade Venezia 78000 VERSAILLES - FRANCE Téléphone : 09.50.31.52.80 Fax : 01.30.21.69.13 e-mail : contact@audentia-gestion.fr**

www.idylis.com

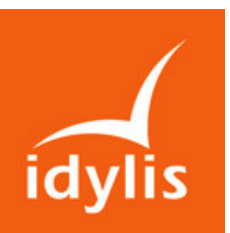

idylis Gestion documentaire Entreprise

## Descriptif général d'idylis Gestion documentaire Entreprise

idylis Gestion documentaire Entreprise permet de créer une véritable « bibliothèque » dont vous définissez l'organisation et à laquelle vous donnez accès aux personnes de votre choix.

Vous créez, de manière extrêmement simple, l'arborescence dans laquelle vous insérerez les documents (et leurs descriptifs éventuels) que vous souhaitez partager.

Le terme document est à prendre au sens large puisqu'il peut s'agir de n'importe quel type de fichier informatique (images, sons, documents Word ™, Excel ™, etc.).

Le logiciel génère donc automatiquement une présentation ergonomique des documents que les utilisateurs autorisés peuvent publier, visualiser ou télécharger.

Chaque utilisateur est informé des nouveaux documents (ou des nouvelles versions) mis en place depuis sa dernière connexion, ce qui facilite grandement la communication interne par exemple.

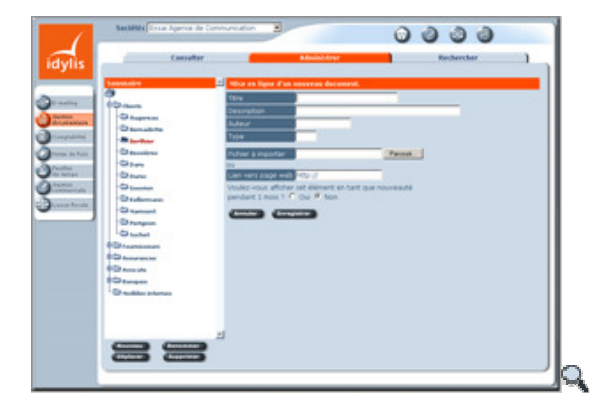

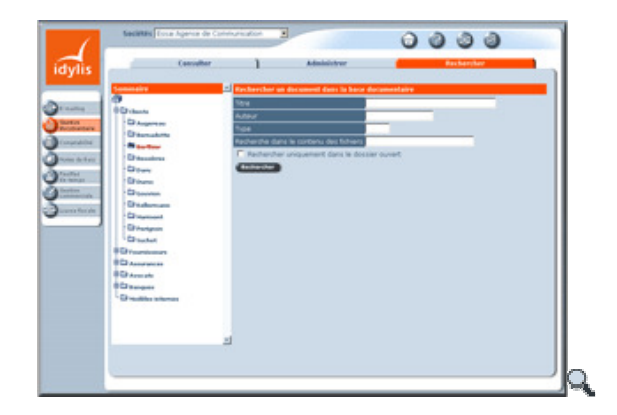

## Les points forts d'idylis Gestion documentaire Entreprise

- Le partage d'informations à jour en permanence et de manière rapide et sécurisée.
- Une très grande simplicité d'utilisation même pour les débutants.
- Le partage des documents avec notification des nouveautés.
- L'assurance que tous les utilisateurs ont bien accès à la même version (d'un document administratif, par exemple).
- La mise à jour rapide d'un document pour tous les utilisateurs.
- Nombre de sociétés illimité.
- Multiutilisateur avec génération dynamique des menus en fonction des profils d'utilisation.
- Définition du circuit de validation des documents (workflow) par collaborateur.
- Possibilité d'ajouter des champs personnalisés dans les fichiers.

## 1.Gestion de l'arborescence.

- Création d'une arborescence.
- Personnalisation des rubriques et des sous-rubriques sans limitation du nombre de niveaux de sous-rubriques.
- Administration de l'arborescence.
- Création, modification et suppression des rubriques et des sous-rubriques.
- Déplacement de rubriques ou de sous-rubriques.
- Paramétrage des droits d'accès pour chaque rubrique.
- Paramétrage des droits d'accès pour chaque répertoire par département.

## 2.Gestion des documents.

- Mise en ligne de documents au sein de l'arborescence.
- Utilisable pour tous types de fichiers numériques, quel qu'en soit le format (bibliothèque multimedia).
- Déplacement de documents.
- Suppression de documents.
- Mise à jour des documents.
- Signalisation des nouveaux documents.
- Définition de la durée de vie d'un document.
- Suivi du statut des documents en cours de validation.
- Définition de la durée de vie (de visibilité) des documents lors de leur mise en ligne.

## 3.Recherches

- Recherche selon les caractéristiques des documents.
- Recherches dans le contenu des documents.

## 4.Gestion des fichiers

- Définition des types de fichiers avec association de pictogrammes de reconnaissance.
- Fichiers des collaborateurs avec circuits de validation des mises en ligne de documents par collaborateur (workflow).
- Circuit de validation des documents pouvant faire intervenir de 1 à 4 valideurs.
- Classification des collaborateurs par département.

#### 5.Validations

Chaque valideur peut suivre, par collaborateur, les documents publiés et à valider.